## Вытекающие последствия

Разбор статистики еще раз!

## «Сложные» задачи: 6‐8

(применение стат. тестов  $+$  merge  $+$  apply)

- Мало кто попробовал решать (а зря!)
- Те, кто решал, в основном не ошибались
- Техническая трудность (судя по вопросам на КР): проблема с чтением «нетипичных» файлов (например, с комментариями) ‐> на текстовый файл полезно смотреть глазами прежде чем загружать в R
- Типичная ошибка: неправильное решение о принятии/отвержении H0 при правильно посчитанном pvalue
- •Путаница с парными и непарными тестами

## Парный или непарный тест?

- Сравниваются 2 **независимые** выборки (группа1: здоровые, группа два: больные) – **тест непарный!**
- Сравниваются 2 **зависимые** выборки (группа1: пациенты во время болезни, группа два: **те же** пациенты после выздоравления) – **тест парный!**

delays<-read.csv("delays\_jun\_dec.csv") head(delays)

X airport OnTimeJune DelayedJune OnTimeDec DelayedDec

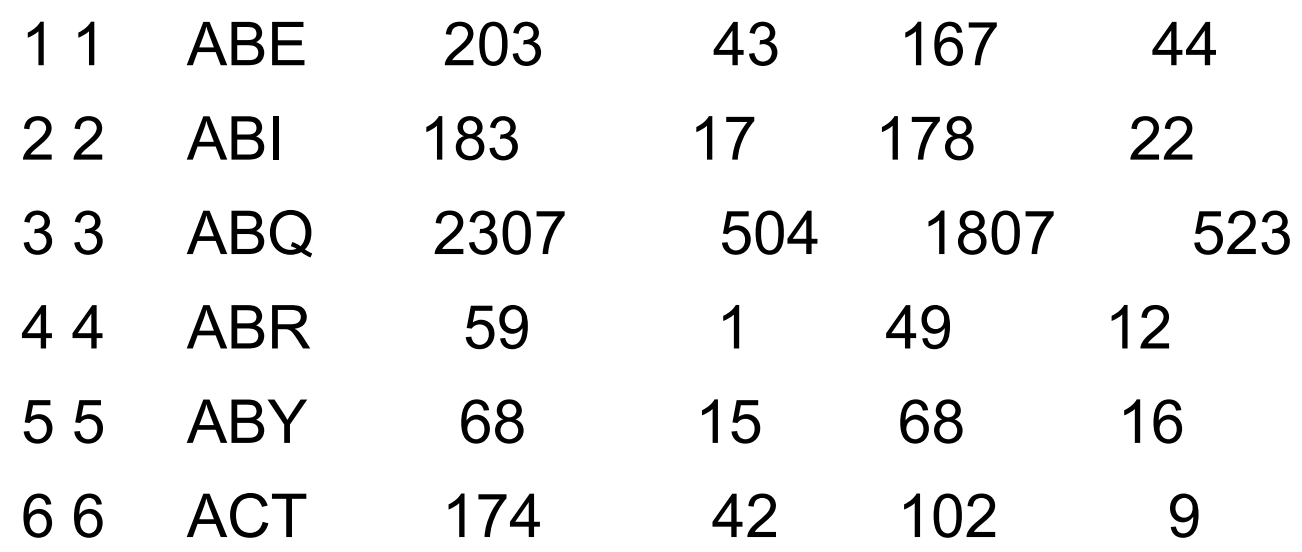

●

●

>row.fisher<-function(x){ +m<-matrix(x, ncol=2) +ft<-fisher.test(m) +ft\$p.value}

- Применяем к нашей таблице: >delay.fisher<-apply(delays[,3:ncol(delays)], 1, row.fisher) > head(delay.fisher)
- [1] 4.032596e-01 5.006086e-01 6.407614e-05 2.054603e-03 1.000000e+00
- [6] 9.410315e-03

## Или

• pValues <- rep(NA, nrow(delays)) for(i in 1:nrow(delays)){ pValues[i]< row.fisher(delays[i, 3:ncol(delays)]);} > which(delay.fisher<3.5e-05)

[1] 17 18 46 62 79 86 96 135 136 145 150 154 156 172 173 190

[17] 196 200 206 207 212 219 223 230 231 232 239 241 253 255 256 257

[33] 274 281

> length(which(delay.fisher<3.5e-05)) [1] 34